## Kernel OST To PST (formerly Convert OST) Crack [Mac/Win]

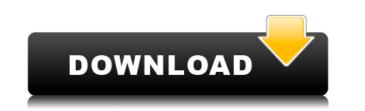

Kernel OST To PST (formerly Convert OST) Crack + For PC 2022

Kernel for OST to PST - a great tool to recover Microsoft Exchange offline Storage file (OST) to Outlook mailbox. Kernel for OST to PST is very simple software that lets you easily recover Microsoft Exchange offline storage file (OST) using OST to PST conversion tool. Kernel for OST to PST - OST conversion tool, Kernel for OST to PST - OST Converter tool, Kernel for OST to PST - OST Converter Thursday, 13 December 2015 Kernel OST to PST Software is a fully featured tool that recovers and recovers all critical items like emails, contacts, journals, calendars, tasks and notes from Microsoft Exchange offline storage file (OST). Kernel OST to PST to PST to PST to PST for PST for PS

## Kernel OST To PST (formerly Convert OST) Crack +

The Kernel OST to PST recovery software is an add-on for the Microsoft Outlook and allows to recover OST files that were converted to Outlook as OST file. This OST to PST converter is intended to convert Outlook Offline Storage (OST) file to Personal Storage File (PST) format. This Kernel OST to PST converter helps to recover emails, journals, notes, tasks, contacts, calendar, contactgroups etc. that are stored in OST file. The software is designed to recover missing emails, calendars, contacts, journals, tasks etc. in the OST file. Once you create the OST to PST converter, you can easily convert the OST file to Outlook, where you can get back the lost data. To Import OST files in Outlook Note: - 1. To Import OST files in Outlook 2007 you need to convert it to the PST format by installing Kernel OST to PST software and then import the converted file to Outlook. 2. To Import OST files in Outlook 2010 you need to Convert OST files to the PST format by installing Kernel OST to PST converter can import the OST files which are converted by Kernel OST to PST converter doesn't import the OST files that are converted by any third-party software. 3. OST files converted by Kernel OST to PST software are Unicode (UTF-8) encoded files. 4. Kernel OST to PST converter is only intended for converting the OST files and convert them into PST format. Export Outlook Data as OST File. To export OST file, click on Export button. Connect To Internet: You need to connect the computer to internet in order to import OST file to Outlook. The software can import OST file format. Software can import OST file format. Internet is order to internet in order to import OST file to Outlook. After 2edc1e01e8

This is the software to convert OST to PST, which is the most common form of offline storage file which stores the mailbox data on users computer from where user can access these data on other devices and systems. The OST files are used for storing the mailbox data of users who have Microsoft Exchange Server for the exchange environment. The OST files are stored on the user's computer, and the account data including emails, calendars, journals, notes and other items are backed up in these OST files. If the user account gets deleted then data from these OST files are also lost. Data from these offline storage files can be recovered and read using Kernel OST to PST software. Kernel OST to PST software can easily restore and view all mailbox data including emails, calendars, journals, notes, contacts, tasks etc from all the OST files present on the user's computer even after the mailbox has been deleted and accounts have been migrated. The Kernel OST to PST software can also export your recovered mailbox data in Excel format along with password information and headers for you to transfer data to other applications. Kernel OST to PST software supports all the supports all the support of the exchange Server 2003, Server 2008, 2012 and Windows Vista. Kernel OST to PST software allows you to view all the mailbox data including emails, calendars, journals, notes, contacts, tasks etc in OST files present on the user's computer even after the mailbox data including emails, calendars, journals, notes, contacts, tasks etc in OST to PST software can also export your recovered mailbox data in Excel format along with password information and headers for you to transfer data to other applications. Kernel OST to PST software supports all the support of PST software supports all the support of the exchange Server 2003, Server 2008, 2012 and Windows Vista. Kernel OST to PST software allows you to view all the mailbox data including emails, calendars, journals, notes, contacts, tasks etc in OST files present on your system. The re

https://tealfeed.com/origami-usa-convention-2004pdf-upd-xsot0 https://tealfeed.com/teu-corel-draw-x4-sp2-j8aat https://tealfeed.com/iar-embedded-workbench-8051-v8103-full-wawbo https://techplanet.today/post/bluestacks-android-emulator-for-windows-xp-sp2-free-top-download https://reallygoodemails.com/spirexvpigdo

What's New in the Kernel OST To PST (formerly Convert OST)?

Kernel OST to PST is a simple, fast and secure tool to recover messages from inaccessible Microsoft Exchange Offline Storage File (OST) that helps to recover mailbox, email, contacts, calendars, journals, tasks, notes etc. from inaccessible Microsoft Exchange Offline Storage File (OST) that is otherwise inaccessible to users. Kernel OST to PST software recovers all components from Microsoft Exchange Offline Storage File (OST) including mails, calendar, journals, notes, contacts, tasks etc. Kernel OST to PST is an advance email recovery software. It recovers all email components from inaccessible Microsoft Exchange Offline Storage File (OST) or any Windows Exchange server backup file (.edb). Kernel OST to PST software create the '.pst' file format as default and stores the recovered emails in separate PST file, which can be easily imported to Microsoft Outlook. What is Kernel OST to PST is a Kernel OST to PST software is a advance OST conversion tool that helps in conversing inaccessible Microsoft Exchange Offline Storage File (OST) to Office 365 compatible PST file which can be used in Microsoft Outlook. Kernel OST to PST recovery tool that helps to recover deleted OST and restore it to Windows. Kernel OST to PST formerly Convert OST) is a Kernel OST to PST software is a easy-to-use OST file Conversion and also work on OST to ODF conversion. Kernel OST to PST file and save it in a new.pst file. Kernel OST to PST file which can be exported to Microsoft Outlook. Kernel OST to PST Software is a easy-to-use OST File Conversion tool. It can convert large number of OST files into the PST files which can be exported to Microsoft to PST to PST to PST software is a Kernel OST to PST conversion tool that is used to convert inaccessible Microsoft Exchange Offline Storage File (OST) to Dffice 365 compatible PST file format. Kernel OST to PST software is a Kernel OST to PST conversion tool that is used to convert inaccessible Microsoft Exchange Offline Storage File (OST) to Dffice 365 compatible PST file format. Kernel OST

## System Requirements For Kernel OST To PST (formerly Convert OST):

\*\*Ticket:\*\* This application is compatible with Steam version 1.0.10 with Steam's recommended settings, however some features such as achievements and cloud saving will not be available. \*\*Ticket:\*\* This application is compatible with Steam version 1.0.10 with Steam version 1.0.10 with Steam version 1.0.10 with Steam's recommended settings, however some features and cloud saving will not be available. \*\*:\*\* This application is compatible with Steam's recommended settings, however some features such as achievements and cloud saving will not be available. \*\*:\*\* This application is compatible with Steam version 1.0.10 with Steam's recommended settings, however some features such as achievements and cloud saving will not be available. \*\*:\*\* This application is compatible with Steam version 1.0.10 with Steam's recommended settings, however some features such as achievements and cloud saving will not be available. \*\*:\*\* This application is compatible with Steam version 1.0.10 with Steam's recommended settings, however some features such as achievements and cloud saving will not be available. \*\*Linux:\*\* Requires the installation

## Related links:

http://efekt-metal.pl/?p=1https://remcdbcrb.org/wp-content/uploads/2022/12/3D-Virtual-Box-Creator-Crack-MacWin-2022-New.pdfhttps://duplicazionechiaveauto.it/dwf-ifilter-crack-with-registration-code/https://duplicazionechiaveauto.it/dwf-ifilter-crack-with-registration-code/https://diligencer.com/wp-content/uploads/2022/12/Cairo-Simple.pdfhttps://americanzorro.com/portable-rapid-environment-editor-activator-download-x64/https://www.seujobs.com/wp-content/uploads/2022/12/Hotkey-Commander-Crack-Free-Registration-Code-Free-Download-3264bit-Updated2022.pdfhttps://obucheniedft.ru/wp-content/uploads/2022/12/Sathya-Sai-Baba-enjoying-garden-view.pdfhttps://thesecretuniversity.com/auditweaver-crack-download-win-mac/https://tusnoticias.online/2022/12/12/crosscloud-activation-win-mac-2022-new/